# PEtab — Interoperable Specification of Parameter Estimation Problems in Systems Biology

Leonard Schmiester<sup>1,2,\*</sup>, Yannik Schälte<sup>1,2,\*</sup>, Frank T. Bergmann<sup>3</sup>, Tacio Camba<sup>4,5</sup>, Erika Dudkin<sup>6</sup>, Janine Egert<sup>7,8</sup>, Fabian Fröhlich<sup>9</sup>, Lara Fuhrmann<sup>6</sup>, Adrian L. Hauber<sup>8,10</sup>, Svenja Kemmer<sup>8,10</sup>, Polina Lakrisenko<sup>1,2</sup>, Carolin Loos<sup>1,2,11,12</sup>, Simon Merkt<sup>6</sup>, Dilan Pathirana<sup>6</sup>, Elba Raimúndez<sup>1,2,6</sup>,

Lukas Refisch<sup>7,8</sup>, Marcus Rosenblatt<sup>8,10</sup>, Paul L. Stapor<sup>1,2</sup>, Philipp Städter<sup>1,2</sup>, Dantong Wang<sup>1,2</sup>,

Franz-Georg Wieland<sup>8,10</sup>, Julio R. Banga<sup>5</sup>, Jens Timmer<sup>8,10,13</sup>, Alejandro F. Villaverde<sup>5</sup>, Sven

Sahle<sup>3</sup>, Clemens Kreutz<sup>7,8,13</sup>, Jan Hasenauer<sup>1,2,6,\*\*</sup>, and Daniel Weindl<sup>1,\*\*</sup>

 $1$ Institute of Computational Biology, Helmholtz Zentrum München – German Research Center for Environmental Health, 85764 Neuherberg, Germany

<sup>2</sup>Center for Mathematics, Technische Universität München, 85748 Garching, Germany

<sup>3</sup>BioQUANT/COS, Heidelberg University, 69120 Heidelberg, Germany

<sup>4</sup>Department of Applied Mathematics II, University of Vigo, Vigo 36310, Galicia, Spain

<sup>5</sup>BioProcess Engineering Group, IIM-CSIC, Vigo 36208, Galicia, Spain

<sup>6</sup>Faculty of Mathematics and Natural Sciences, University of Bonn, 53113 Bonn, Germany

<sup>7</sup>Faculty of Medicine and Medical Center, Institute of Medical Biometry and Statistics, University of Freiburg, 79104 Freiburg,

Germany

<sup>8</sup>FDM - Freiburg Center for Data Analysis and Modeling, University of Freiburg, 79104 Freiburg, Germany

<sup>9</sup>Department of Systems Biology, Harvard Medical School, Boston, MA 02115, USA

 $10$ Institute of Physics, University of Freiburg, 79104 Freiburg, Germany

<sup>11</sup>Ragon Institute of MGH, MIT and Harvard, Cambridge, MA 02139, USA

<sup>12</sup>Department of Biological Engineering, Massachusetts Institute of Technology, Cambridge, MA 02139, USA

<sup>13</sup>Signalling Research Centres BIOSS and CIBSS, University of Freiburg, 79104 Freiburg, Germany

April 6, 2020

#### Abstract

Summary: Reproducibility and reusability of the results of data-based modeling studies is essential. Yet, there is – so far – no broadly supported format for the specification of parameter estimation problems in systems biology. Here, we introduce PEtab, which facilitates the specification of parameter estimation problems using Systems Biology Markup Language (SBML) models and a set of tab-separated value files describing the observation model and experimental data as well as parameters to be estimated. We already implemented PEtab support into eight well-established model simulation and parameter estimation toolboxes with hundreds of users in total. We provide an API library for validation and modification of a PEtab problem and currently 20 example parameter estimation problems based on recent studies.

Availability and Implementation: Specifications of PEtab, the PEtab Python library, as well as links to examples, and all supporting software are available at <https://github.com/PEtab-dev/PEtab>, a snapshot is available at <https://doi.org/10.5281/zenodo.3732958>.

All original content is available under permissive licenses. Contact: jan.hasenauer@uni-bonn.de

# 1 Background

Dynamical modeling is central to systems biology and has provided insights into many complex phenomena. It enables the integration of heterogeneous data, the testing and generation of hypotheses, and the planning of experiments. However, to achieve this, the unknown model parameters need to be inferred from experimental observations.

Various software tools exist for simulating mod-

els and inferring parameters [\(Hoops](#page-2-0) et al., [2006](#page-2-0); [Balsa-Canto and Banga](#page-2-1), [2011](#page-2-1); Egea [et al.](#page-2-2), [2014](#page-2-2); Raue [et al.](#page-2-5), [2015](#page-2-3); Fröhlich et al., [2017](#page-2-4); Choi et al., [2018](#page-2-5); [Stapor](#page-2-6) et al., [2018](#page-2-6); Mitra [et al.](#page-2-7), [2019](#page-2-7); [Kaschek](#page-2-8) et al., [2019](#page-2-8)) and many of these tools support community standards to facilitate reproducibility, interoperability and reusability. For model specification in particular the Systems Biology Markup Language (SBML) [\(Hucka](#page-2-9) et al., [2003](#page-2-9)), CellML [\(Cuellar](#page-2-10) et al., [2003\)](#page-2-10) and BioNetGen Language (BNGL) [\(Harris](#page-2-11) et al., [2016](#page-2-11)) are used. The

<sup>∗</sup>Equal contribution

<sup>∗∗</sup>Equal contribution

Simulation Experiment Description Markup Language (SED-ML) builds on top of such model definitions and allows for describing simulation experiments in a machinereadable way [\(Waltemath](#page-2-12) et al., [2011](#page-2-12)). Similarly, SBtab [\(Lubitz](#page-2-13) et al., [2016](#page-2-13)) and SBRML (Dada [et al.](#page-2-14), [2010](#page-2-14)) are designed to associate models and datasets. However, parameter estimation is so far not in the scope of any of the available formats, preventing a straightforward switching between tools with different functionalities.

Based on our experience with parameter estimation and tool development for systems biology, we developed PEtab, a tabular format for specifying parameter estimation problems. This includes the specification of biological models, observation and error models, experimental data, as well as parameters in an unambiguous way. Our aim was to establish a modular, machine- and human-readable and -writable format, that makes use of existing standards. To achieve this, the biological model is defined in the well-established SBML format. The additional information required for parameter estimation is specified in individual tab-separated value (TSV) files.

#### 2 Overview of PEtab

PEtab defines parameter estimation problems using a set of files that are outlined in Figure [1](#page-2-15) and described in the following.

Model (SBML): The model of the biological process is specified using the established and well-supported SBML format [\(Hucka](#page-2-9) et al., [2003\)](#page-2-9). Any existing SBML model can be used without modification.

Experimental conditions (TSV): The experimental data for a biological process are often collected under different perturbations, such as drug stimuli or genetic backgrounds. These experimental conditions are defined by specifying which model property is altered for a given condition.

Observables (TSV): The observable file links model properties such as state variables and parameter values to measurement data via observation functions and noise models.

Measurements (TSV): Experimental data are specified and linked to the experimental conditions and the observables via the respective identifiers. Optionally, simulation conditions for preequilibration (simulating the model up to steady state prior to simulation) can be defined. Parameters of the observation process relevant for a given measurement, such as offsets or scaling parameters, can be provided along with the measured values.

Parameters (TSV): The parameter table allows definition of lower and upper bounds as well as transformations (e.g. linear or logarithmic) to be used in parameter estimation. Furthermore, prior information on the parameters can be specified to inform starting points for parameter estimation, or to perform Bayesian inference.

Visualization (TSV): An optional visualization table allows specification of how to combine subsets of data and simulations together for plotting.

PEtab problem file (YAML): All of the abovementioned PEtab files can be linked together. This allows combination of, e.g. multiple models or measurement files into a single parameter estimation problem, as well as easy reuse of various files in different parameter estimation problems (e.g. for model selection).

#### 3 Software support

PEtab comes with detailed documentation and a Python-based library that can be used to read, modify, write, and validate existing PEtab problems. It provides visualization routines to analyze data and parameter estimation results. Furthermore, we set up a test suite with various toy problems and reference values that can be used by tool developers to assess and test PEtab support in their software packages.

PEtab is already supported by the toolboxes COPASI [\(Hoops](#page-2-0) et al., [2006](#page-2-0)), AMICI (Fröhlich et al., [2017\)](#page-2-4), pyPESTO (Schälte et al., [2020](#page-2-16)), pyABC [\(Klinger](#page-2-17) et al., [2018\)](#page-2-17), Data2Dynamics (Raue [et al.](#page-2-3), [2015\)](#page-2-3), dMod [\(Kaschek](#page-2-8) et al., [2019](#page-2-8)), parPE [\(Schmiester](#page-2-18) et al., [2019a](#page-2-18)) and MEIGO (Egea [et al.](#page-2-2), [2014](#page-2-2)). The specific status of the PEtab support of the different tools is provided on the PEtab GitHub page. To demonstrate the various features and the broad applicability of PEtab, we provide a growing collection of currently 20 example parameter estimation problems in the PEtab format largely based on a previously published benchmark collection (Hass [et al.](#page-2-19), [2019\)](#page-2-19).

Specifications of PEtab, the PEtab Python library, as well as links to examples, and all supporting software are available at <https://github.com/PEtab-dev/PEtab>. A snapshot is available at

<https://doi.org/10.5281/zenodo.3732958>.

## 4 Outlook

PEtab complements existing standards for model definition by facilitating the specification of complex estimation problems using tabular text files, defining experimental measurements and linking model entities and measurements via observables and a noise model.

We designed PEtab to cover the most common features needed for parameter estimation. However, different methods tailored to specific problems require different information to estimate unknown parameters. While at the time of writing, PEtab only allows for models defined in the SBML format, the format is general enough to be integrated with other model specification formats like CellML and rule-based formats [\(Harris](#page-2-11) et al., [2016\)](#page-2-11) in the future. Recently, new methods have been developed to estimate parameters from qualitative data (Mitra [et al.](#page-2-20), [2018;](#page-2-20) [Mitra and Hlavacek](#page-2-21), [2020;](#page-2-21) [Schmiester](#page-2-22) et al., [2019b\)](#page-2-22). PEtab could be extended to also allow for these types of measurements.

As PEtab is already supported by software tools with hundreds of users in total, we envisage that it will facilitate reusability, reproducibility and interoperability. PEtab and all original here presented content is available under permissive licences. We expect that a common specification format will prove helpful for users as well as developers of parameter estimation tools and methods in systems biology. We encourage additional toolbox developers to implement support for PEtab.

<span id="page-2-15"></span>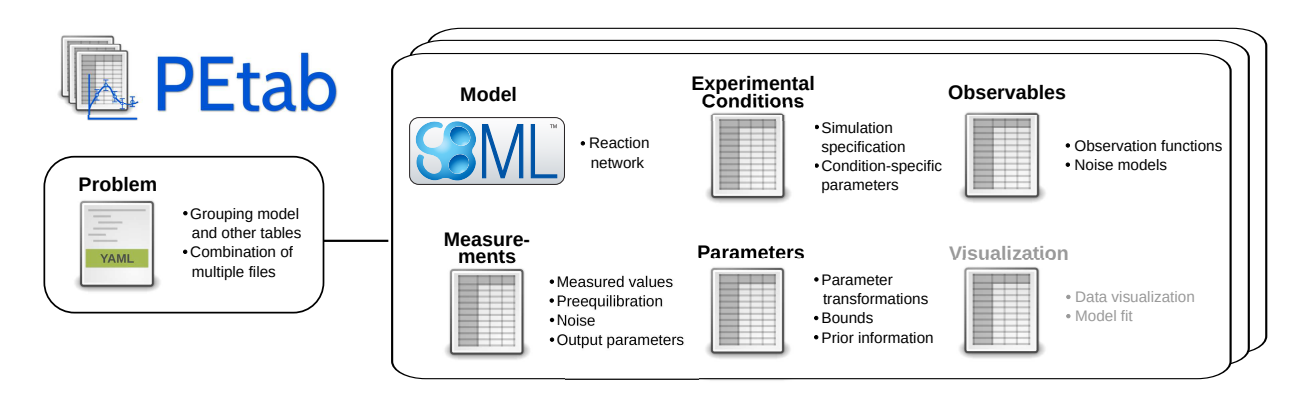

Figure 1: Overview of PEtab files and the most important features. PEtab consists of a model in the SBML format and several TSV files to specify measurements and link them to the model. A visualization file can be provided optionally. A YAML file can be used to group the aforementioned files.

#### Acknowledgement

We thank Dagmar Waltemath for helpful discussions.

### Funding

This work was supported by the European Union's Horizon 2020 research and innovation program (CanPath-Pro; Grant no. 686282; J.H., D.W., P.S., A.F.V., J.R.B.), the Federal Ministry of Education and Research of Germany (Grant no. 01ZX1916A; D.W., P.L. & 01ZX1705A; J.H., P.L. & Grant. no. 031L0159C; J.H. & de.NBI ModSim1, 031L0104A; F.T.B. & EA:Sys, 031L0080; J.E, L.R & Grant no. 031L0048; S.K., F.G.W. & 01ZX1310B; E.R.), the German Research Foundation (Grant no. HA7376/1-1; Y.S.; CIBSS-EXC-2189-2100249960-390939984; C.K., J.T.; project ID: 272983813 - TRR 179; M.R.), the Deutsche Krebshilfe (Grant no. 70112355; A.L.H.), the Human Frontier Science Program (Grant no. LT000259/2019-L1; F.F.), the National Institute of Health (Grant no. U54- CA225088; F.F.).

#### Author Contributions

L.S., D.We., Y.S. and J.H. drafted the specification of the format. D.We., Y.S., E.R., E.D., S.M., P.L.S., P.L. and D.Wa. implemented the Python library. F.T.B. and S.S. implemented support for COPASI. Y.S., D.We. and F.F. implemented support for AMICI and pyPESTO. L.R., F.-G.W., A.L.H., J.E., C.K. and J.T. implemented support for Data2Dynamics. M.R. and S.K. implemented support for dMod. D.We. implemented support for parPE. Y.S. implemented support for pyABC. T.C., A.F.V. and J.R.B. implemented support for MEIGO. L.S., E.R., E.D., C.L., J.H., P.S., L.F. and D.P. implemented the example models in PEtab. L.S., D.We., J.H., Y.S. drafted the manuscript. All authors discussed and approved the format specifications and jointly revised and approved the final manuscript.

#### References

<span id="page-2-1"></span>Balsa-Canto, E. and Banga, J. R. (2011). AMIGO, a toolbox for advanced model identification in systems biology using global optimization. Bioinformatics, 27(16), 2311–2313.

- <span id="page-2-5"></span>Choi, K. et al. (2018). Tellurium: An extensible python-based modeling environment for systems and synthetic biology. Bio Systems, 171, 74–79.
- <span id="page-2-10"></span>Cuellar, A. A. et al. (2003). An overview of CellML 1.1, a biological model description language. Simulation, 79(12), 740–747.
- <span id="page-2-14"></span>Dada, J. O. et al. (2010). SBRML: a markup language for associating systems biology data with models. Bioinformatics, 26, 932–938.
- <span id="page-2-2"></span>Egea, J. A. et al. (2014). MEIGO: An open-source software suite based on metaheuristics for global optimization in systems biology and bioinformatics.  $\overline{BMC}$  Bioinf., 15(136).
- <span id="page-2-4"></span>Fröhlich, F. et al. (2017). Scalable parameter estimation for genome-scale biochemical reaction networks. PLoS Comput. Biol., 13(1), e1005331.
- <span id="page-2-11"></span>Harris, L. A. et al. (2016). BioNetGen 2.2: advances in rule-based modeling. *Bioinformatics*, **32**(21), 3366-3368.
- <span id="page-2-19"></span>Hass, H. et al. (2019). Benchmark problems for dynamic modeling of intracellular processes. Bioinformatics, 35(17), 3073–3082.
- <span id="page-2-0"></span>Hoops, S. et al. (2006). COPASI – a COmplex PAthway SImulator. Bioinformatics, 22(24), 3067–3074.
- <span id="page-2-9"></span>Hucka, M. et al. (2003). The systems biology markup language (SBML): A medium for representation and exchange of biochemical network models. Bioinf., 19(4), 524–531.
- <span id="page-2-8"></span>Kaschek, D. et al. (2019). Dynamic modeling, parameter estimation, and uncertainty analysis in R. J. Stat. Softw.,  $88(10)$ .
- <span id="page-2-17"></span>Klinger, E. et al. (2018). pyABC: distributed, likelihood-free inference. Bioinformatics, 34(20), 3591–3593.
- <span id="page-2-13"></span>Lubitz, T. et al. (2016). SBtab: a flexible table format for data exchange in systems biology. Bioinformatics, 32(16), 2559– 2561.
- <span id="page-2-21"></span>Mitra, E. D. and Hlavacek, W. S. (2020). Bayesian Inference Using Qualitative Observations of Underlying Continuous Variables. Bioinformatics. btaa084.
- <span id="page-2-20"></span>Mitra, E. D. et al. (2018). Using both qualitative and quantitative data in parameter identification for systems biology models. Nature communications, 9(1), 3901.
- <span id="page-2-7"></span>Mitra, E. D. et al. (2019). PyBioNetFit and the biological property specification language. iScience, 19, 1012–1036.
- <span id="page-2-3"></span>Raue, A. et al. (2015). Data2Dynamics: a modeling environment tailored to parameter estimation in dynamical systems. Bioinformatics, 31(21), 3558–3560.
- <span id="page-2-18"></span>Schmiester, L. et al. (2019a). Efficient parameterization of largescale dynamic models based on relative measurements. Bioinformatics, 36(2), 594–602.
- <span id="page-2-22"></span>Schmiester, L. et al. (2019b). Statistical inference of mechanistic models from qualitative data using an efficient optimal scaling approach. BioRxiv, page 848648.
- <span id="page-2-16"></span>Schälte, Y. et al. (2020). ICB-DCM/pyPESTO: pyPESTO 0.0.11. https://doi.org/10.5281/zenodo.3715448.
- <span id="page-2-6"></span>Stapor, P. et al. (2018). PESTO: Parameter EStimation TOolbox. Bioinformatics, 34(4), 705–707.
- <span id="page-2-12"></span>Waltemath, D. et al. (2011). Reproducible computational biology experiments with SED-ML – The Simulation Experiment Description Markup Language. BMC Syst. Biol., 5(198).